## [2017-New-Exams[100% Valid 70-740 VCE and PDF Dump](http://www.mcitpdump.com/?p=6325)s 113Q Provided by Braindump2go[31-40

 2017 March Version New | Microsoft 70-740 Exam Dumps with PDF and VCE Updated in www.Braindump2go.com for Free Share Today! 1.|2017 New Version 70-740 Exam Dumps (PDF & VCE) 113Q&As Download:

http://www.braindump2go.com/70-740.html 2.|2017 New Version 70-740 Exam Questions & Answers Download: https://1drv.ms/f/s!AvI7wzKf6QBjgwCoWz4eNKXaxOKg QUESTION 31Note: This question is part of a series of questions that use the same similar answer choices An answer choice may be correct for more than one question in the series Each question is independent of the other questions in this series. Information and details provided in a question apply only to that questionYou have a two-node Hyper-V cluster named Cluster1 at a primary location and a stand- alone Hyper-V host named Server1 at a secondary location.A virtual machine named VM1 runs on Cluster1.You configure a Hyper-V Replica of VM1 to Server1.You need to perform a Test Fai lover of VM1.Which tool should you use? A. the clussvc.exe commandB. the cluster.exe commandC. the Computer Management consoleD. the configurehyperv.exe commandE. the Disk Management consoleF. the Failover Cluster Manager consoleG. the Hyper-V Manager consoleH. the Server Manager Desktop app Answer: G QUESTION 32Your company has 10 offices. Each office has a local network that contains several Hyper-V hosts that run Windows Server 2016. All of the offices are connected by high speed, low latency WAN links.You need to ensure that you can use QoS policies for Live Migration traffic between the offices.Which component should you install? A. the Multipath I/O featureB. the Routing role serviceC. the Network Controller server roleD. the Canary Network Diagnostics featureE. the Data Center Bridging feature Answer: CE QUESTION 33Note: This question is part of a series of questions that use the same similar answer choices. An answer choice may be correct for more than one question in the series. Each question is independent of the other questions in this series. Information and details provided in a question apply only to that question. You have a Hyper-V host named Server1 that runs Windows Server 2016. Server1 contains a virtual machine named VM1.You need to ensure that you can use nested virtualization on VM1.What should you run on Server1? A. the Mount-VHD cmdletB. the Diskpart commandC. the Set-VHD cmdletD. the Set-VM cmdletE. the Set-VMHost cmdletF. the Set-VMProcessor cmdletG. the Install-WindowsFeature cmdletH. the Optimize-VHD cmdlet Answer: F QUESTION 34Your network contains a new Active Directory domain named contoso.com.You have a security policy that states that new servers should run Nano Server whenever possible.Which server role can be deployed on a Nano Server? A. Active Directory Domain ServicesB. DHCP ServerC. Network Policy and Access ServicesD. Web Server (IIS) Answer: B QUESTION 35You have a Hyper-V host that runs Windows Server 2016. The host contains a virtual machine named VM1. VM1 has resource metering enabled. You need to use resource metering to track the amount of network traffic that VM1 sends to the 10.0.0.0/8 network.Which cmdlet should you run? A. Add-VMNetworkAdapteiAdB. Set-VMNetworkAdapterC. New-VMResourcePoolD. Set-VMNetworkAdapterRoutingDomamMapping Answer: B QUESTION 36Note: This question is part of a series of questions that use the same similar answer choices An answer choice may be correct for more than one question in the series Each question is independent of the other questions in this series. Information and details provided in a question apply only to that questionYou have a Hyper-V host named Server1 that runs Windows Server 2016. You plan to deploy several shielded virtual machines on Server1.You deploy a Host Guardian on a new server.You need to ensure that Server1 can host shielded virtual machines.What should you run first? A. the Mount-VHD cmdletB. the Diskpart commandC. the Set-VHD cmdletD. the Set-VM cmdletE. the Set-VMHost cmdletF. the Set-VMProcessor cmdletG. the Install-WindowsFeature cmdletH. the Optimize-VHD cmdlet Answer: G QUESTION 37You have a server named Server1 that runs Windows Server 2016. You need to install the DNS Server role on Server1.What should you run? A. the dns.exe commandB. the optionalfcaturcs.exe commandC. the Install-Package cmdletD. the Enable-WindowsOptionalFeature cmdlet Answer: A QUESTION 38Your network contains an Active Directory domain named contoso.com.The domain contains two servers named Server1 and Server2 that have the same hardware configuration. You need to asynchronously replicate volume F: from Server1 to Server2. What should you do? A. RunNew-SRPartnershipand specify the -RephcationModeparameter.B. install the Failover Clustering feature and create a new cluster resource group.C. Install the Failover Clustering feature and use Cluster Shared Volumes (CSV).D. RunSet-DfsrServiceConfigurationand specify the -RPCPortparameter Answer: A QUESTION 39You have a Nano Server named Nano1.You deploy several containers to Nano1 that use an image named Image1.You need to deploy a new container to Nano1 that uses Image1.What should you run? A. the Install-NanoServerPackage cmdletB. theInstall-WindowsFeaturecmdletC. the

docker load commandD. the docker run command Answer: D QUESTION 40You deploy a Hyper-V server named Served in an isolated test environment.The test environment is prevented from accessing the Internet. Server1 runs the Datacenter edition of Windows Server 2016.You plan to deploy the following guest virtual machines on the server.

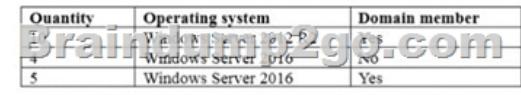

Which activation model shoul[d you use for the virtual machines? A. Multiple Activation Key \(](http://www.mcitpdump.com/?p=6325)MAK)B. Automatic Virtual Machine Activation (AVMA)C. Original Equipment Manufacturer (OEM) keyD. Key Management Service (KMS) Answer: B !!!RECOMMEND!!! 1.|2017 New Version 70-740 Exam Dumps (PDF & VCE) 113Q&As Download: http://www.braindump2go.com/70-740.html 2.|2017 New Version 70-740 Study Guide Video: YouTube Video: YouTube.com/watch?v=FnhbdSet50g